## МЕТОДИКА ПРОГРАММНОЙ ИДЕНТИФИКАЦИИ ПАРАМЕТРОВ НАБЛЮДАЕМОГО ОБЪЕКТА

Пархоменко И. Н., Господ А. В.

Кафедра автоматизации технологических процессов и производств Могилевский государственный университет продовольствия Могилев, Республика Беларусь E-mail: gospod\_andrei@mail.ru

Предложена новая методика программного определения площади исследуемого объекта, с помощью одной камеры, используя трансформацию цвета (функция I), пороговое преобразование (функция II) и определение контуров (функция (III).

Необходимость отказа от ручного труда формируется современной необходимостью и одним из компонентов автоматизации является машинное зрение, позволяющее идентифицировать объекты [1]. Применение технического зрения в различных областях: в медицине - для диагностики заболеваний, в промышленности - автоматизация дает уменьшение себестоимости, в автомобилестроении - навигация беспилотников [2]. И одним из параметров наблюдаемых объектов, который необходимо идентифицировать является его площадь [3], для чего разработана методика её определения с помощью веб камеры и трех функций.

Для преобразования входного изображения из одного цветового пространства в другое используется функция I. Которая на входе получает 8-битное изображение без знака, 16-битное без знака или с плавающей точкой одинарной точности, код преобразования цветового пространства и количество каналов в целевом изображении, в результате имеем изображение в серых тонах, которое передается в функцию II.

Функция II применяет пороговое преобразование, для каждого пикселя применяется одинаковое пороговое значение. Если значение пикселя меньше порогового значения, оно устанавливается равным 0, в противном случае устанавливается максимальное значение. Первым аргументом является исходное изображение, которое должно быть изображением в градациях серого. Второй аргумент - это пороговое значение, которое используется для классификации значений пикселей. Третий аргумент - это максимальное значение, которое присваивается значениям пикселей, превышающим пороговое значение. На выходе имеем два параметра, первый - это порог, который был использован, а второй - пороговое изображение (см. рис. 1). Таким образом каждый пиксель, обнаруженный на изображении, превышающий пороговое значение содержания цвета соответствует единице в массиве под тем же порядковым номером, что и пиксель на изображении. Это необходимо для того, чтобы создать «очищенное» от лишних цветов 8-битное изображение, на котором будет находиться черный фон и сам объект, который нам нужен и будет представлен собственным контуром в белом заполнении.

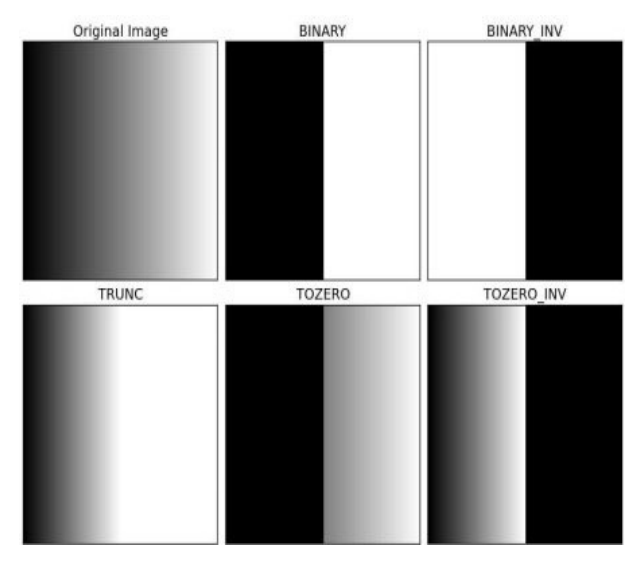

Рис. 1 – Пороговое преобразование

Но в глобальном пороговом значении использованы произвольно выбранное значение в качестве порога. Поэтому чтобы избежать необходимости выбирать значение, а определять его автоматически, рассмотрим изображение только с двумя различными значениями изображения (бимодальное изображение), где гистограмма будет состоять только из двух пиков. Хороший порог будет в середине этих двух значений. Точно так же определяется оптимальное глобальное пороговое значение из гистограммы изображения. Пороговое значение может быть выбрано произвольно. Затем алгоритм находит оптимальное пороговое значение, которое возвращается в качестве первого выхода. Входное изображение имеет шумы (см. рис.2). В первом случае применяется глобальное пороговое значение со значением 127. Во втором случае, пороговое значение применяется напрямую. В третьем случае изображение сначала фильтруется гауссовым ядром 5x5 для удаления шума, затем применяется пороговое значение. Поскольку идет работа с бимодальными изображениями, алгоритм пытается найти пороговое значение  $(t)$ , которое минимизирует взвешенную дисперсию внутри класса, определяемую соотношением:

$$
\sigma_{\omega}^2(t) = q_1(t)\sigma_1^2(t) + q_2(t)\sigma_2^2(t)
$$

тогда

$$
q_1(t) = \sum_{i=1}^t P(i) \& q_2(t) = \sum_{i=t+1}^I P(i)
$$
  

$$
\mu_1(t) = \sum_{i=1}^t \frac{iP(i)}{q_1(t)} \& \mu_2(t) = \sum_{i=t+1}^I \frac{iP(i)}{q_2(t)}
$$
  

$$
\sigma_1^2(t) = \sum_{i=1}^t [i - \mu_1(t)]^2 \frac{P(i)}{q_1(t)} \& \sigma_2^2(t) =
$$
  

$$
= \sum_{i=t+1}^I [i - \mu_2(t)]^2 \frac{P(i)}{q_2(t)}
$$

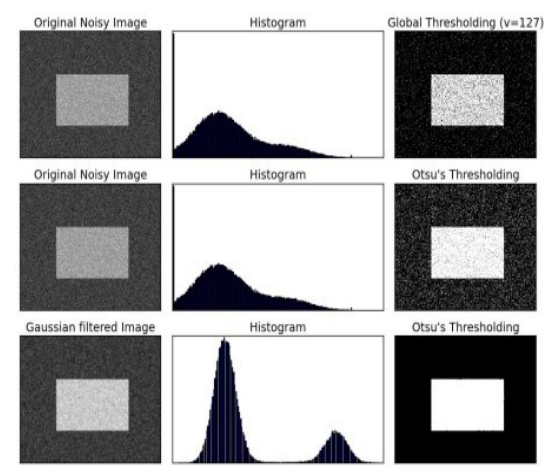

Рис. 2 – Фильтрация шума

Для определения контура не черного объекта используется функция III, которая возвращает массив векторов точек, составляющий собой объект с изображения. На входе функция III получает 8-битное одноканальное изображение, где ненулевые пиксели рассматриваются как 1, нулевые пиксели остаются 0, поэтому изображение рассматривается как двоичное. На выходе - обнаруженные контуры, которые сохраняются как векторы точек. Также получим выходной вектор, содержащий информацию о топологии изображения. Он имеет столько же элементов, сколько число контуров. Для каждого контура іго контура [i] иерархия элементов [i] [0], hiearchy [i] [1], hiearchy [i] [2] и hiearchy [i] [3] установлены в 0 - основные индексы в контурах следующего и предыдущего контуров на том же иерархическом уровне, первый дочерний контур и родительский контур, соответственно. Если для контура і нет следующих, предыдущих, родительских или вложенных контуров, соответствующие элементы иерархии [i] будут отрицательными. Изображение рассматривается как массив

## $z(z_1, ..., z_n, ..., z_N)$

где  $z$  – значения интенсивности пикселей.  $n - 66$ щее число пикселей. Для отделения объекта от фона алгоритм определяет значения элементов массива прозрачности

$$
a(a_1, \ldots, a_n, \ldots, a_N)
$$

причем  $a_n$  может принимать два значения, если  $a_n = 0$ , значит пиксель принадлежит фону, если  $a_n = 1$  то объекту. Внутренний параметр  $\Theta$ содержит гистограмму распределения интенсивности переднего плана и гистограмму фона:

$$
\Theta = \{h(z; a), a = 0, 1\}
$$

Залача сегментации - нахождение неизвестных  $a_n$ . Рассматривается функция энергии:

$$
E(a, \Theta, z) = U(a, \Theta, z) + V(a, z)
$$

Причем минимум энергии соответствует наилучшей сегментации:

$$
U(a, \Theta, z) = -\sum_{n} \log h(z_n, a_n)
$$

$$
z) = \sum_{(m,n)} \frac{1}{\text{dis}(m,n)} [a_n \neq a_m] \exp(-\beta (z_m - z_n)^2)
$$

где  $V(a, z)$  – слагаемое отвечает за связь между пикселями, сумма идет по всем парам пикселей, которые являются соседями,  $dis(m, n)$  - евклидово расстояние,  $a_n \neq a_m$  отвечает за участие пар пикселей в сумме, если  $a_n = a_m$ , то эта пара не будет учитываться,  $U(a, \Theta, z)$  - отвечает за качество сегментации, т.е. разделение объекта от фона. Найдя глобальный минимум функции энергии  $E$ , получим массив прозрачности:

$$
\hat{a} = argmin_a E(a, \Theta)
$$

Для минимизации функции энергии, изображение описывается как граф и ищется минимальный разрез графа.

Таким образом разработано программное обеспечение определяющее площадь наблюдаемого объекта, что в перспективе позволит также находить расстояние до наблюдаемого объекта с использованием всего лишь одной камеры, т.е. без использования стерео пары.

## Список литературы

- 1. Escriva, D. M., Joshi, P., Mendonca, V., Shilkrot, R. Building Computer Vision Projects with OpenCV 4 and C++ / D. M. Escriva, P. Joshi; V. Mendonca; R. Shilkrot // Packt Publishing. - Birmingham. - 2019. p. 538.
- 2. Kaehler, A., Bradski, G. Learning openc<br/>v $\!$ A. Kaehler, G. Bradsk // O'Reilly Media. - Gravenstein Highway North.  $-2017. -p. 1024.$
- 3. Datta, S. Learning OpenCV 3 Application Development / S. Datta // Packt Publishing. – Birmingham. – 2016.  $- p. 310.$

 $V(a)$